Arkusz zawiera informacje prawnie chronione do momentu rozpoczęcia egzaminu

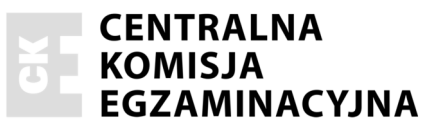

Nazwa kwalifikacji: Wykonywanie robót malarsko-tapeciarskich Oznaczenie kwalifikacji: B.06 Numer zadania: 01

Wypełnia zdający

Numer PESEL zdającego\*

Miejsce na naklejkę z numerem PESEL i z kodem ośrodka

 $B.06-01-16.05$ Czas trwania egzaminu: 180 minut

## EGZAMIN POTWIERDZAJĄCY KWALIFIKACJE W ZAWODZIE **Rok 2016 CZEŚĆ PRAKTYCZNA**

### Instrukcja dla zdającego

- Na pierwszej stronie arkusza egzaminacyjnego wpisz w oznaczonym miejscu swój numer PESEL  $1.$ i naklej naklejke z numerem PESEL i z kodem ośrodka.
- 2. Na KARCIE OCENY w oznaczonym miejscu przyklej naklejkę z numerem PESEL oraz wpisz:
	- $-$  swój numer PESEL\*,
	- oznaczenie kwalifikacji,
	- numer zadania,
	- numer stanowiska.
- 3. KARTĘ OCENY przekaż zespołowi nadzorującemu.
- 4. Sprawdź, czy arkusz egzaminacyjny zawiera 3 strony i nie zawiera błędów. Ewentualny brak stron lub inne usterki zgłoś przez podniesienie ręki przewodniczącemu zespołu nadzorującego.
- Zapoznaj się z treścią zadania oraz stanowiskiem egzaminacyjnym. Masz na to 10 minut. Czas ten 5. nie jest wliczany do czasu trwania egzaminu.
- 6. Czas rozpoczęcia i zakończenia pracy zapisze w widocznym miejscu przewodniczący zespołu nadzorującego.
- 7. Wykonaj samodzielnie zadanie egzaminacyjne. Przestrzegaj zasad bezpieczeństwa i organizacji pracy.
- 8. Jeżeli w zadaniu egzaminacyjnym występuje polecenie "zgłoś gotowość do oceny przez podniesienie ręki", to zastosuj się do polecenia i poczekaj na decyzję przewodniczącego zespołu nadzorującego.
- 9. Po zakończeniu wykonania zadania pozostaw rezultaty oraz arkusz egzaminacyjny na swoim stanowisku lub w miejscu wskazanym przez przewodniczącego zespołu nadzorującego.
- 10. Po uzyskaniu zgody zespołu nadzorującego możesz opuścić salę/miejsce przeprowadzania egzaminu.

# Powodzenia!

\* w przypadku braku numeru PESEL – seria i numer paszportu lub innego dokumentu potwierdzającego tożsamość

# Zadanie egzaminacyjne

Wykonaj, zgodnie z Rysunkiem 1, jednokrotne malowanie fragmentu ściany farbą emulsyjną oraz przyklej tapetę z raportem. W miejscu styku powłoki emulsyjnej i tapety przyklej symetrycznie samoprzylepny pasek ozdobny. Podłoże pod powłokę malarską jest zagruntowane. Farbę o zadanej barwie przygotuj z białej farby emulsyjnej *i* z pigmentu.

Podłoże pod tapetę zagruntuj klejem do tapetowania przygotowanym zgodnie z instrukcją.

Po zagruntowaniu powierzchni pod tapetowanie zgłoś Przewodniczącemu ZN przez podniesienie ręki, gotowość do oceny. Po uzyskaniu zgody przystąp do dalszych prac.

Do wykonania zadania wykorzystaj narzędzia i materiały zgromadzone na stanowisku pracy. Prace wykonaj zgodnie z warunkami technicznymi wykonania i odbioru robót malarskich i tapeciarskich. Przestrzegaj przepisów bezpieczeństwa i higieny pracy, ochrony przeciwpożarowej oraz ochrony środowiska.

Po zakończeniu robót oczyść narzędzia, uporządkuj stanowisko, a reszki farby i resztki kleju przelej do przygotowanych pojemników.

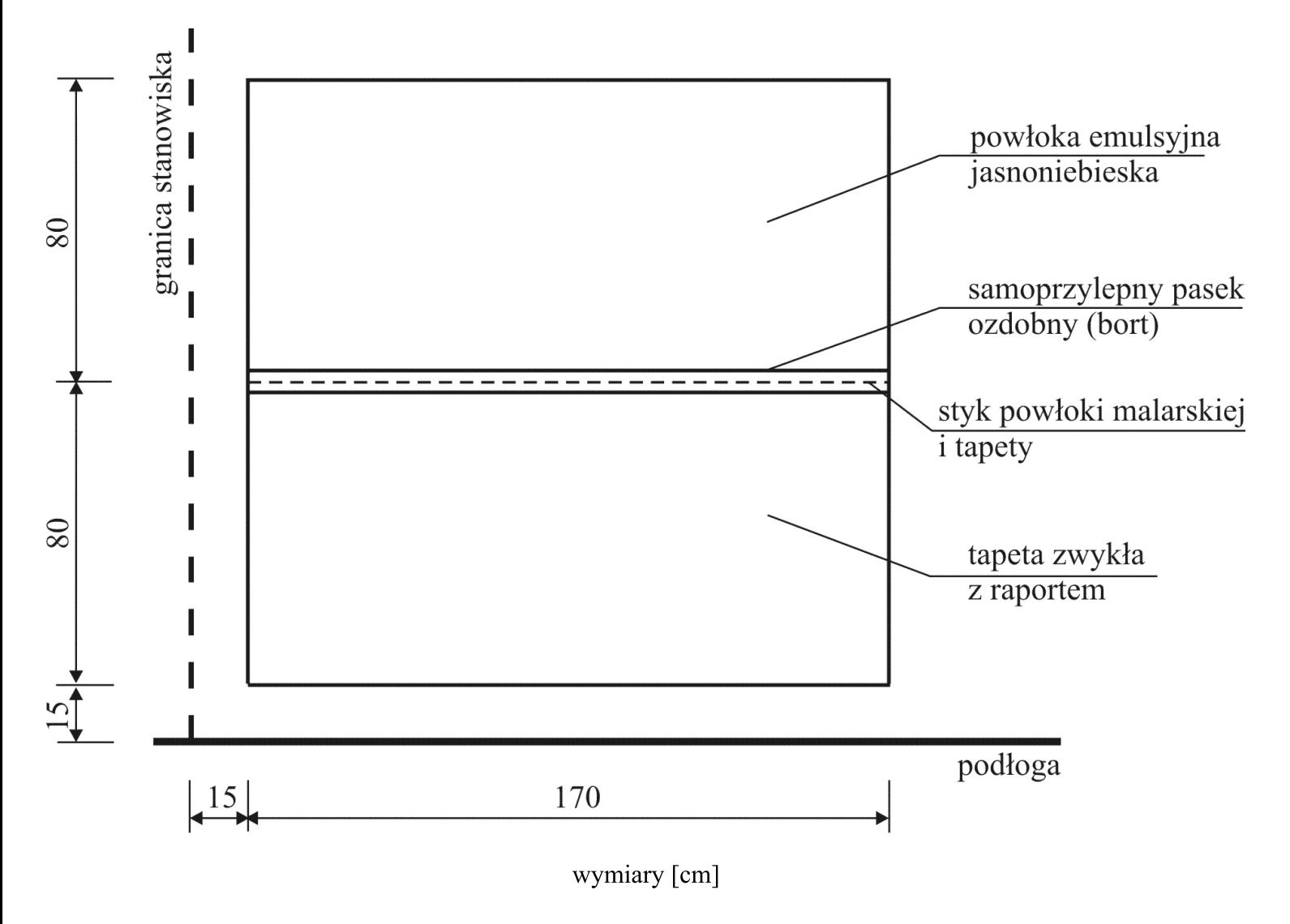

Rysunek 1. Widok wykończenia ściany

#### Warunki techniczne wykonania i odbioru robót malarskich i tapeciarskich (wyciąg)

- dopuszczalne odchylenie od wymiarów podanych na rysunku wynosi  $\pm 1$  cm.
- dopuszczalne odchylenie linii odcięcia koloru dla powłoki malarskiej od kierunku pionowego nie większe niż 2 mm/1 m,
- dopuszczalne odchylenie linii odcięcia koloru dla powłoki malarskiej od kierunku poziomego nie większe niż 2 mm/1 m,
- powierzchnia powłoki malarskiej jednolita, bez smug i śladów pędzla oraz bez zacieków i prześwitów podłoża,
- dopuszczalne odchylenie krawedzi brytu tapety od kierunku pionowego nie wieksze niż 3 mm/1 m.
- dopuszczalne odchylenie krawędzi brytu tapety od kierunku poziomego nie większe niż 2 mm/1 m,
- wzór na tapecie spasowany na długości styku brytów,
- tapeta przyklejona na całej powierzchni bez pecherzy, zmarszczeń, uszkodzeń oraz bez widocznych śladów kleju i farby,
- pasek ozdobny przyklejony na całej powierzchni bez pęcherzy, zmarszczeń i uszkodzeń,
- dopuszczalne odchylenie krawędzi paska od kierunku pionowego nie większe niż 3 mm/1 m.

### Czas przeznaczony na wykonanie zadania wynosi 180 minut.

#### Ocenie będą podlegać 4 rezultaty:

- zagruntowana powierzchnia ściany pod tapetowanie,
- pomalowany fragment ściany,
- wytapetowany fragment ściany,
- przyklejony pasek ozdobny

#### oraz

przebieg malowania i tapetowania fragmentów ściany.